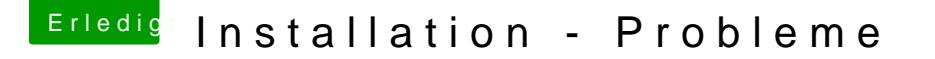

Beitrag von ralf. vom 29. März 2018, 23:15

Dann würde ich and heasnedr bebilderten Amhailtung cken ob alles auf dem Stick ist. Den stick brauchst du nicht jedes mal neu machen.

ein zweiter STick, fat32 auf dem der EFI-Ordner liegt.

Es gibt ja immer noch die Möglichkeit El Capitan erst mal in Vbox zu installi

Falls du es so versuchen widlisets ep commifeig.plist